#### AfNOG-2006

# Welcome to Track-E1 Scalable Internet Services

Ayitey Bulley abulley@ghana.com

## What you will learn about

- The FreeBSD OS
- · Building Domain Name Services using BIND
- · Building Web Services using Apache
- Building AAA Services using FreeRADIUS
- Building SMTP Services using Exim MTA
- POP3 & IMAP Servies
- · Securing UNIX Servers & Services

#### **Instructors**

- · Joe Abley Canada
- Alain Aina Togo
- · Ayitey Bulley Ghana
- · Tony Finch UK
- · Joel Jaeggli USA
- Emmanuel Odoom Ghana

### **Students**

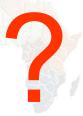

#### Lectures

- · Let us know...
  - If we speak too fast, please say so.
  - If you can't see, please draw our attention.
  - If you don't understand please ask.
  - If you have problems at home with you network.
     Feel free to bring up
- Please
  - Avoid checking mail etc during lectures
  - Turn off all cell phones
  - PAY ATTENTION

#### **Time Table**

- Four sessions, two hours each
  - 08:45 10-45
  - 11:00 13:00
  - 14:00 16:00
  - 16:15 18:15
  - About 1 hour for lunch 13:00 to 14:00
  - Morning, afternoon breaks (15 minutes)
    - 10:45 to 11:00
    - 16:00 to 16:15
  - Dinner from 18:30 to 20:00
  - Optional evening sessions 20:00 22:00

#### Meals

- · Breakfast in the restaurant downstairs
  - remember classes start at 08:45
- Lunch and dinner by the pool side
  - Lunch 13:00 to 14:00
  - Dinner 18:15 to 20:00
- · Use meal tickets provided

## Extra Charges

- AfNOG will not pay for any extra charges on your hotel room, such as:
  - -phone calls,
  - -food and drinks,
  - -laundry.

### You should have received...

- Name badges
- Folder with notepad, pen, information pack
- Meal tickets (distributed daily)
- Please wear your Badges visibly

#### You will receive...

- Books and FreeBSD CD-ROMs (Monday Evening)
- Workshop CD (Saturday/Sunday)
- Share with your colleagues back at home.

### **Electronic Resources**

- Web site (URL)
  - http://www.ws.afnog.org/
- Mailing list
  - afnog@afnog.org
  - Subscribe via afnog-request@afnog.org

## Safety

- Be very careful when moving about, so you don't
  - -trip on power cords
  - pull cables out of sockets
  - -knock equipment off tables
  - -lean back too far in your chair

#### Classroom

- 24 PCs labelled 1 24
- Each Student has:
  - -1 PC with FreeBSD-6.0 installed on it
  - -1 ethernet cable to central switch
  - -196.200.219.0/24 Network IP address
  - IP Addresses for PCs start from 196.200.219.1/24

# **PC** Configuration

- FreeBSD-6.0
- login as "e1", password "afnog06"
- "root" password is "afnog06"
- Don't change passwords
- Don't "close security holes"

# **Evening Sessions**

 Labs may be open from 8:00pm – 10:00pm for evening sessions

# **Any Questions**

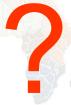